# CS451 Ray Tracing

Jyh-Ming Lien

Department of Computer SCience

George Mason University

Based on notes from <http://stellar.mit.edu/>

# Review: Intersections

Ray-Sphere  $\blacksquare$ Quadratic:  $ax^2 + bx + c = 0$ Solution:  $x = \frac{-b \pm \sqrt{b^2-4ac}}{2a}$  $2a$ 

# Ray Tracing

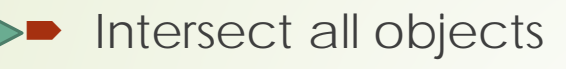

- color = ambient term
- **For every light** 
	- cast shadow ray
	- color += local shading term
- $\blacksquare$  If mirror
	- color += color\_reflection \* trace reflected ray
- If transparent
	- color += color\_transparent \* trace transmitted ray

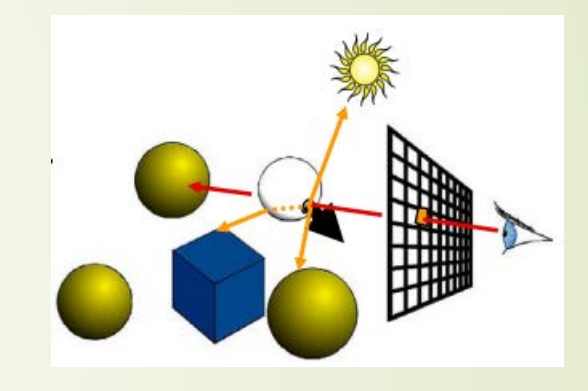

# Ray Tracing

#### Stopping Criteria (depth, engery, etc)

- Intersect all objects
- $\bullet$  color = ambient term
- **For every light** 
	- cast shadow ray
	- color += local shading term
- If mirror
	- color += color\_reflection \* trace reflected ray
- If transparent
	- color += color\_transparent \* trace transmitted ray

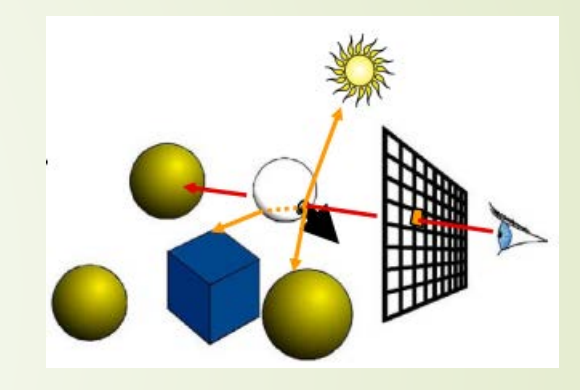

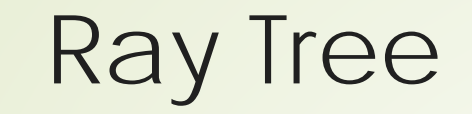

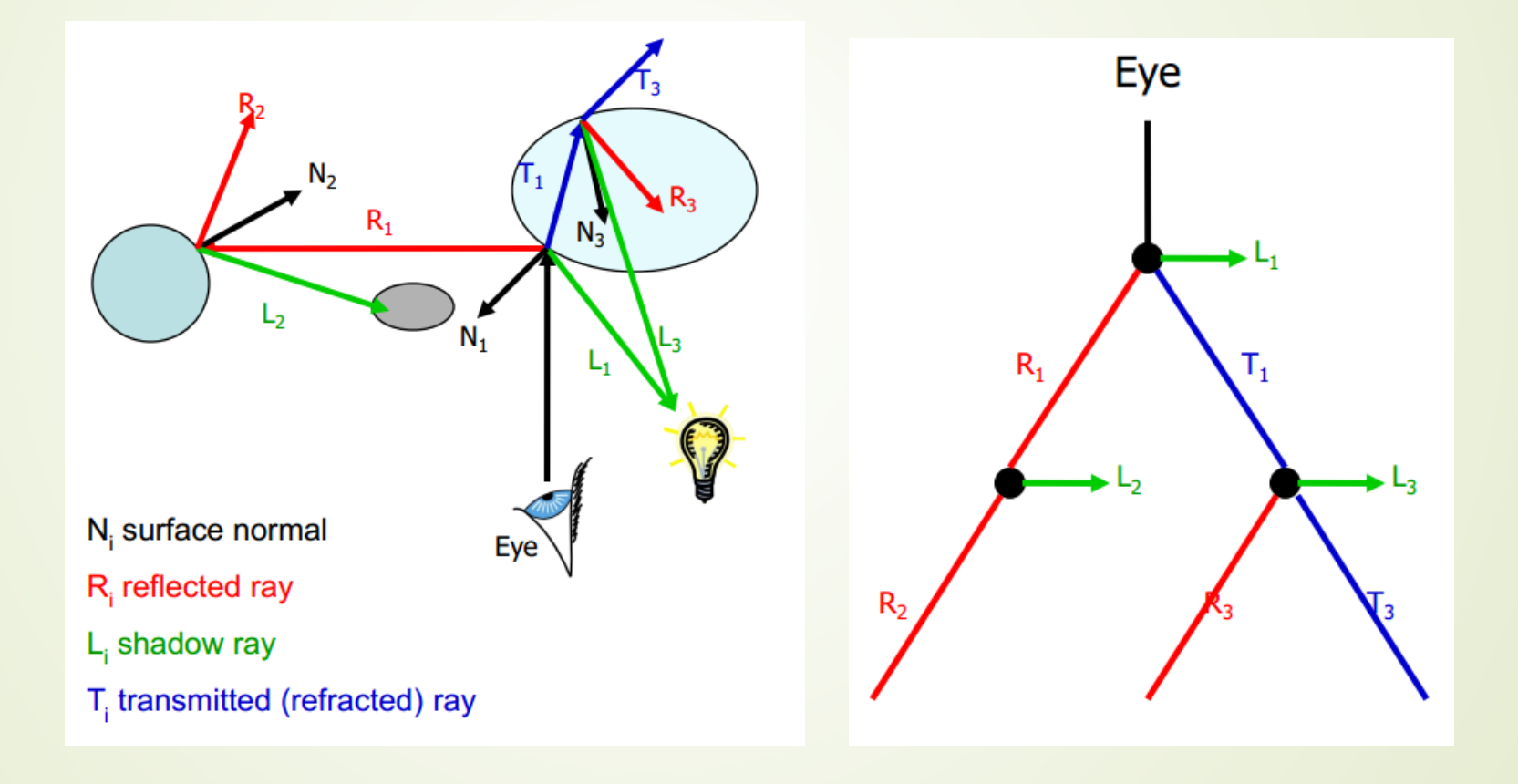

# Ray Tree

Visualizing the ray tree

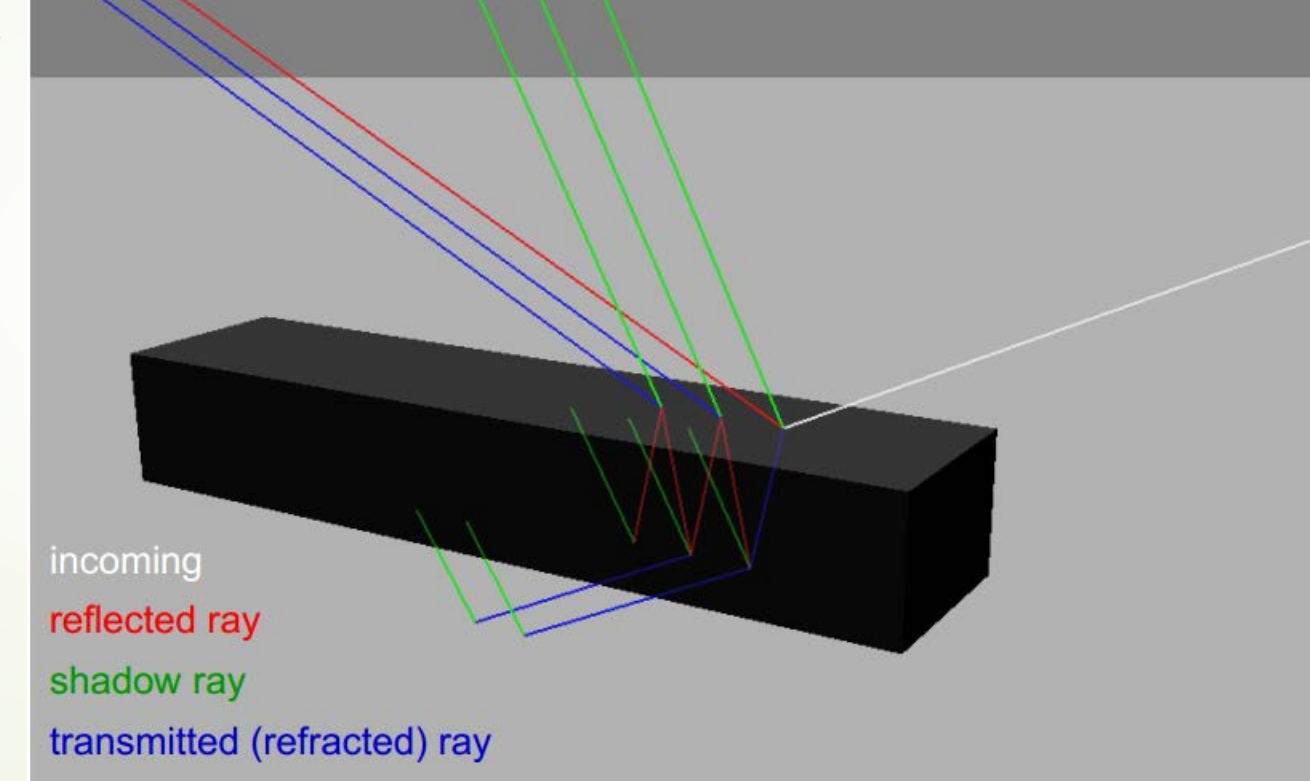

# Antialiasing

Supersampling - create many random rays per pixel

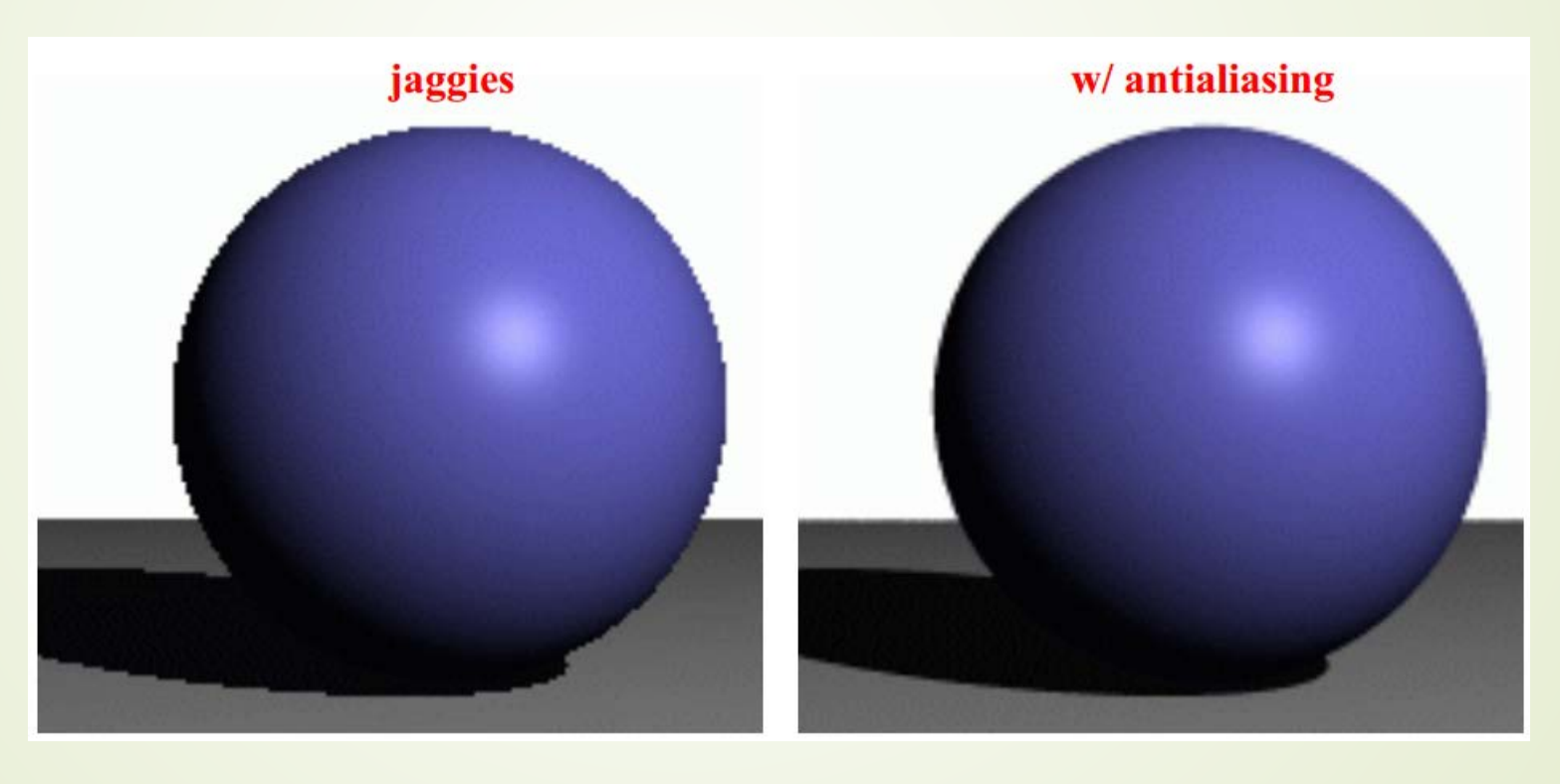

# Shadow

**Shadow ray (between the point and the light)** 

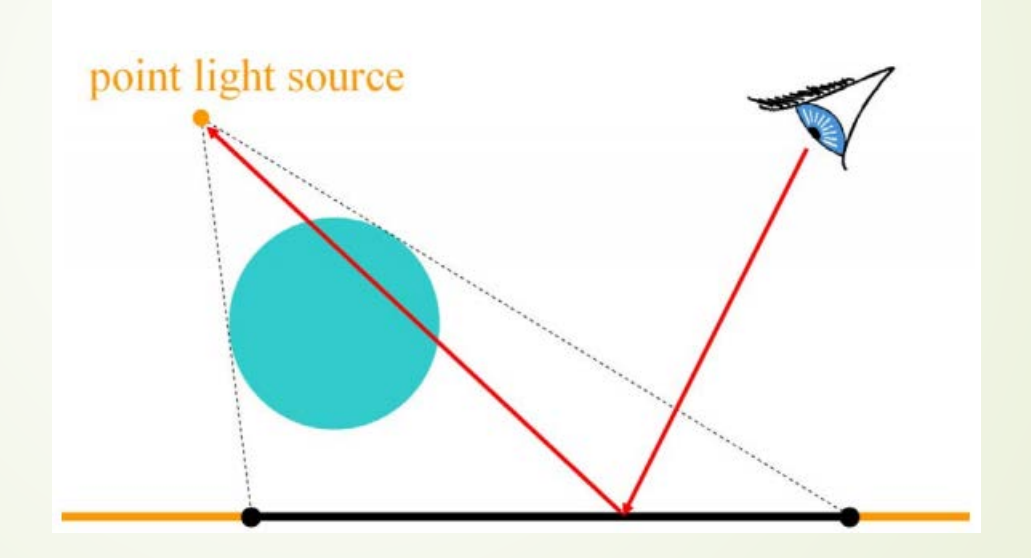

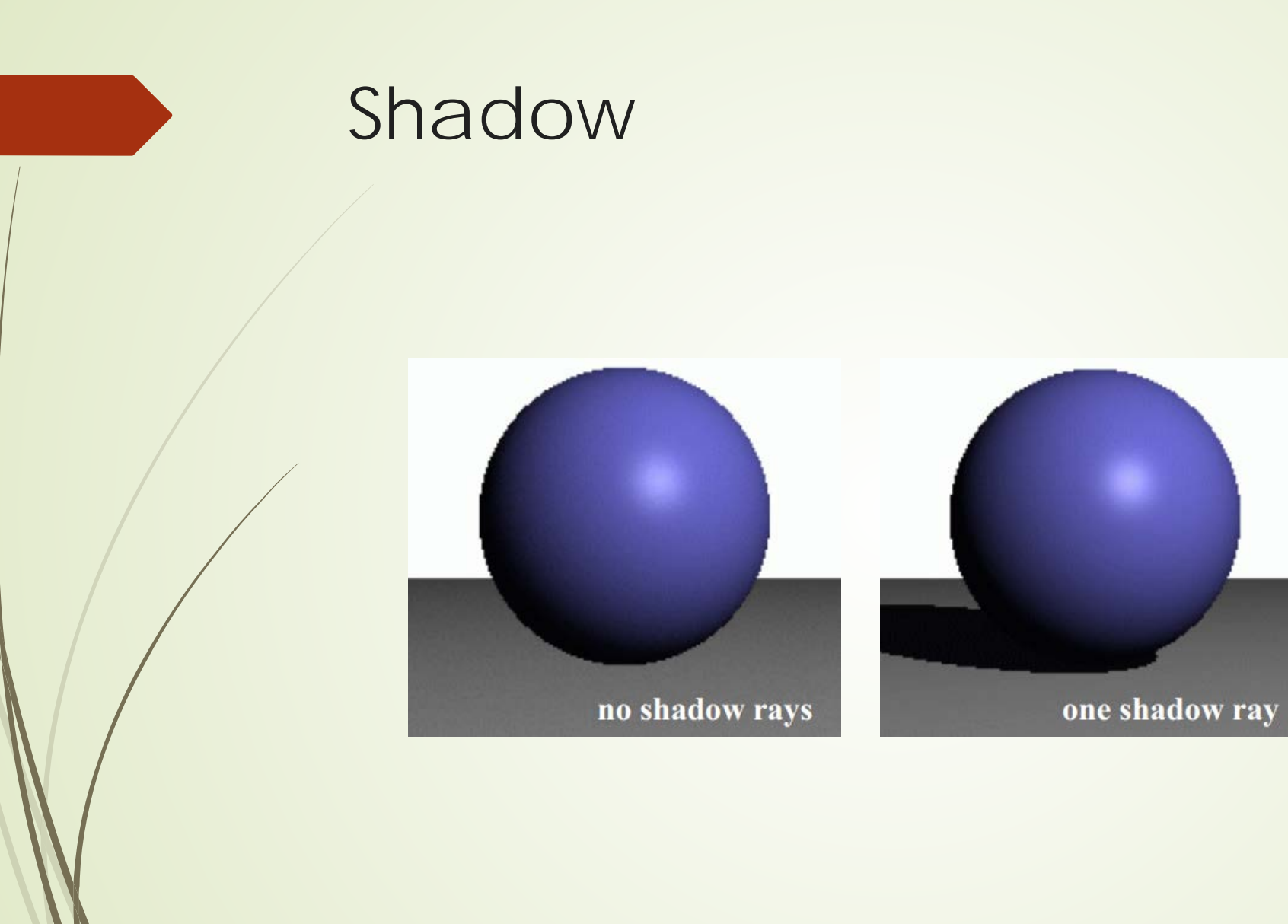

# Soft Shadow

**In real world, most shadows have soft boundary** 

Due to the types, numbers, distances of light

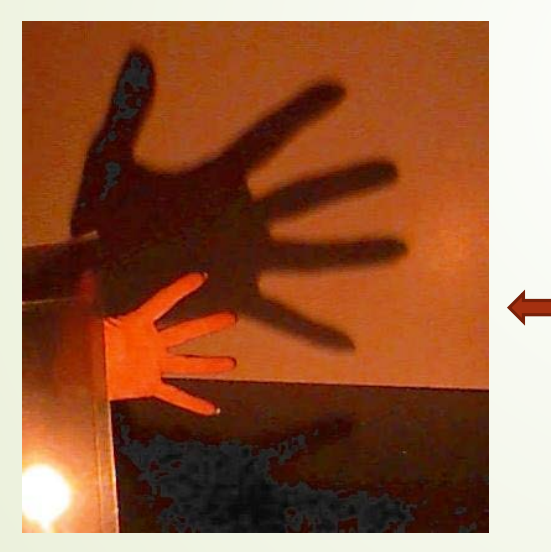

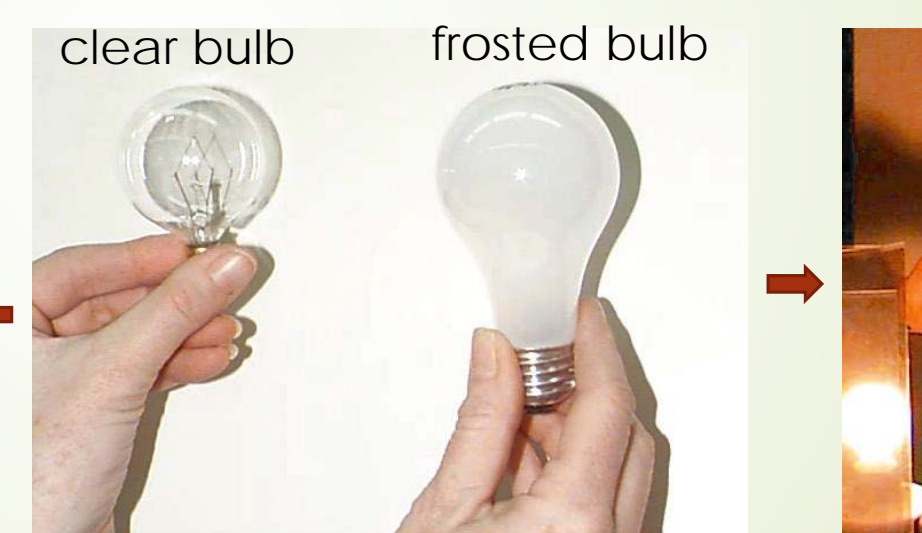

http://www.pa.uky.edu/~sciworks/light/preview/bulb2.htm

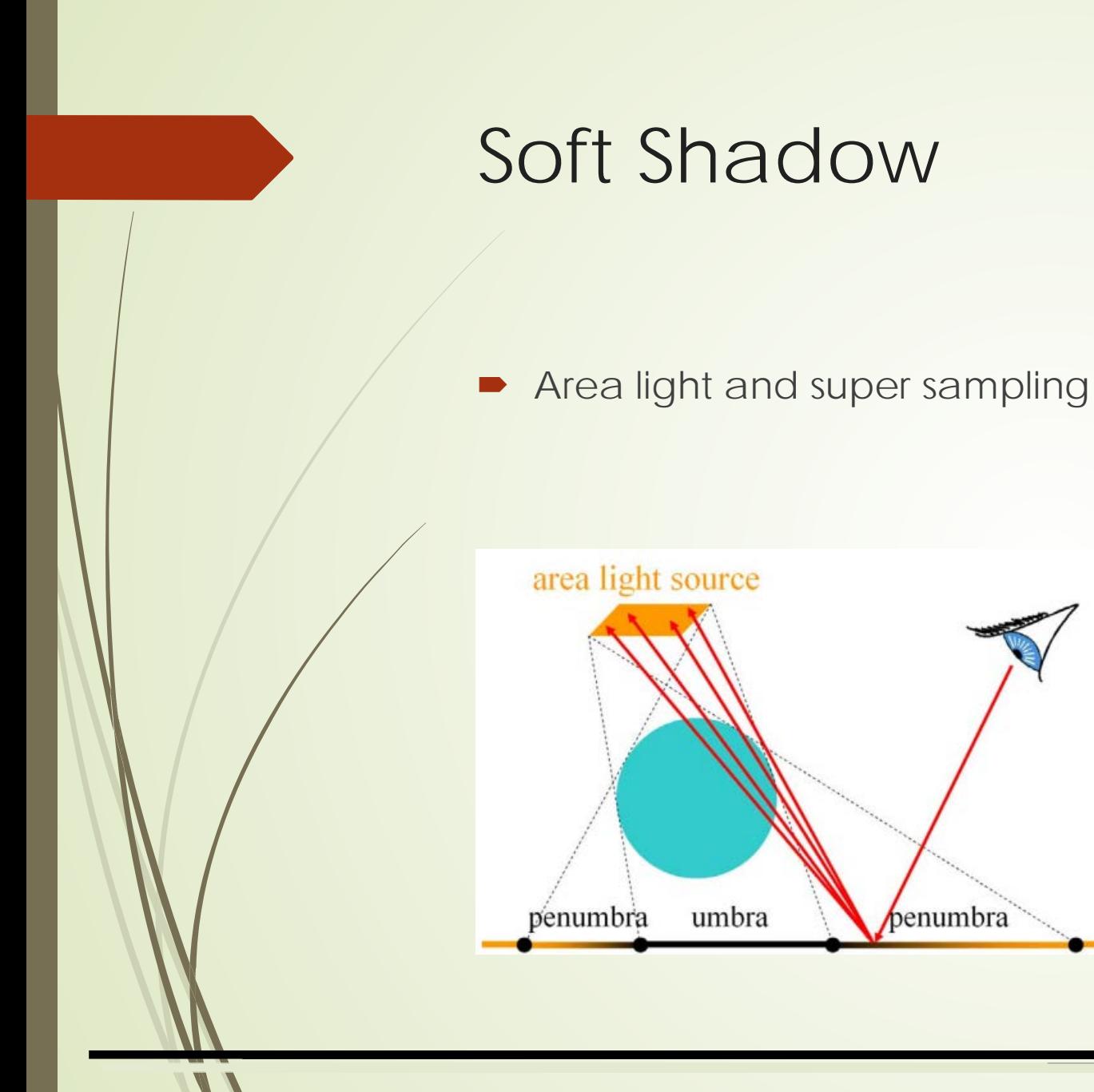

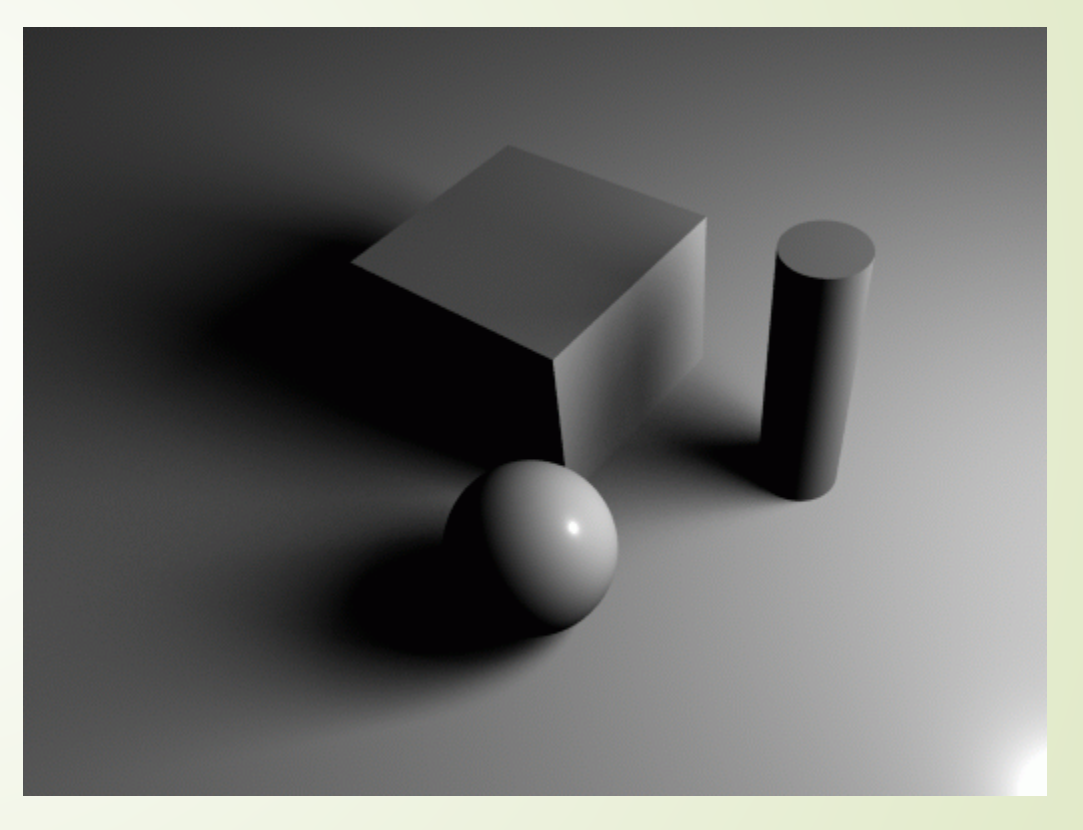

http://renderman.pixar.com/resources/current/rps/softShadows.html

penumbra

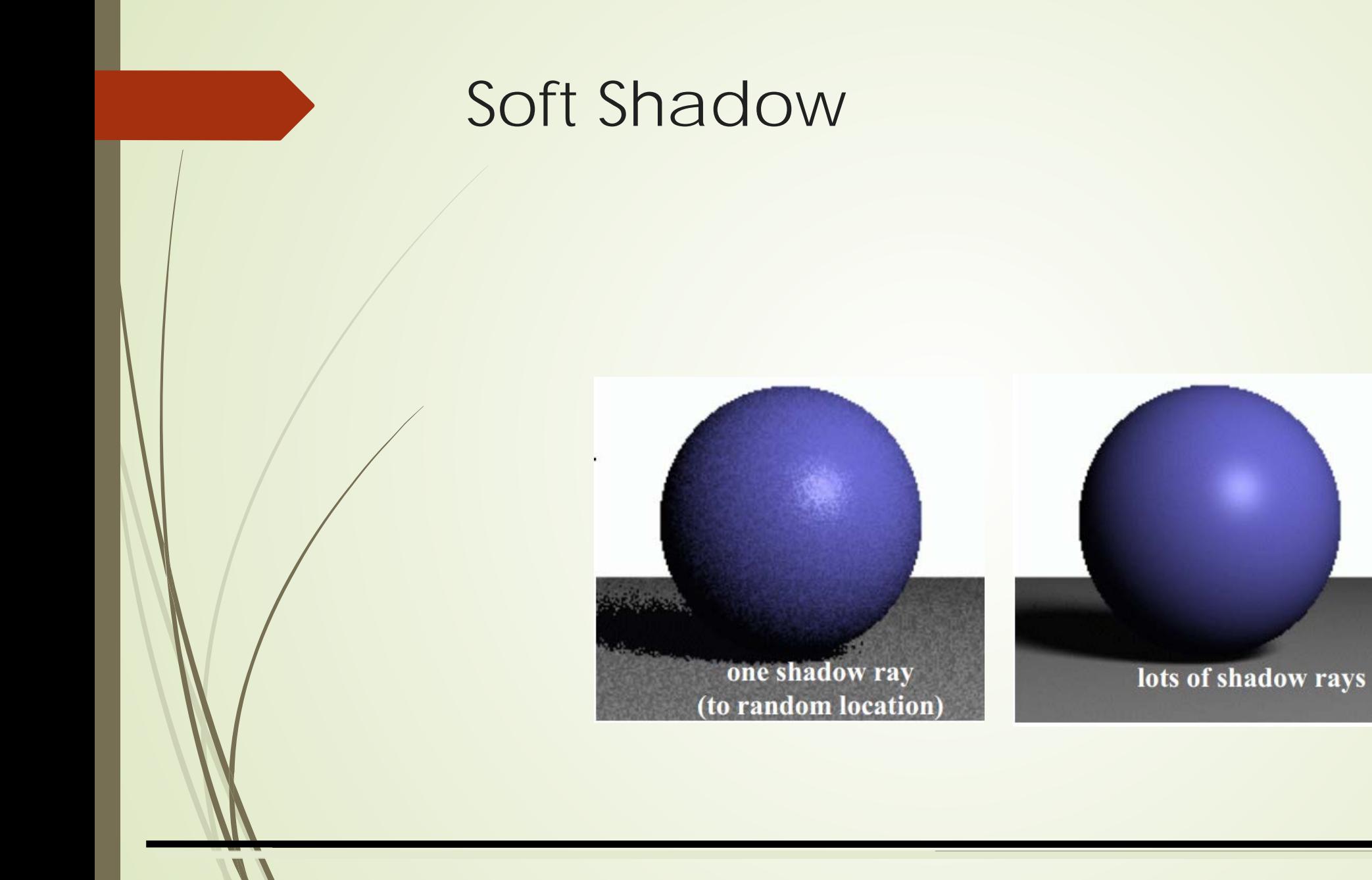

# Reflection

- Cast ray symmetric with respect to the normal
	- $R = V 2 (V \cdot N) N$
- **Amount of Reflection** 
	- **Multiply by reflection coefficient (color)**

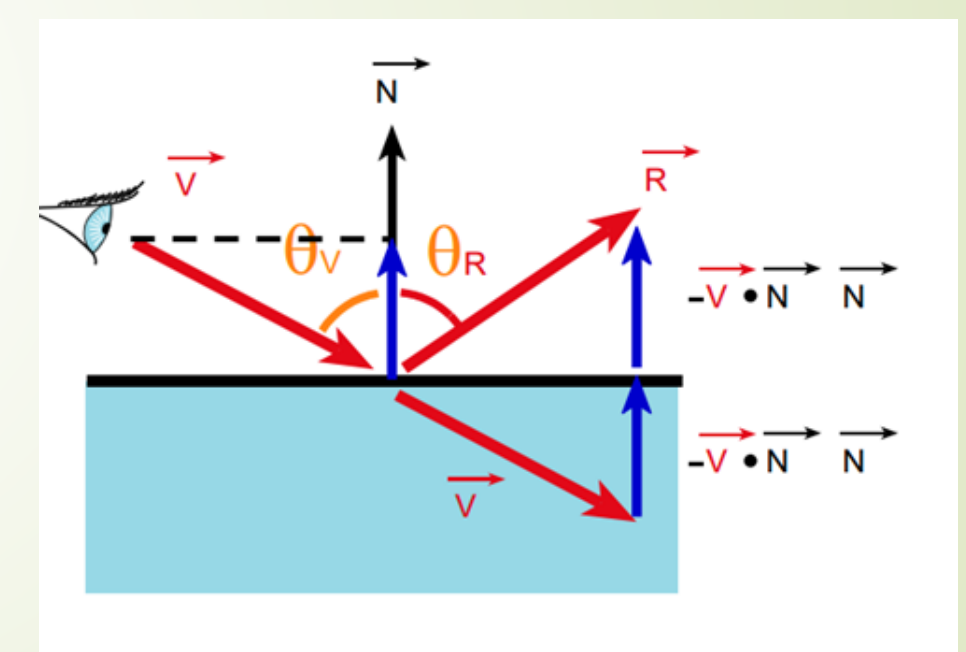

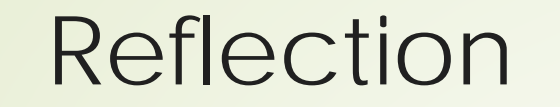

#### A single reflection ray

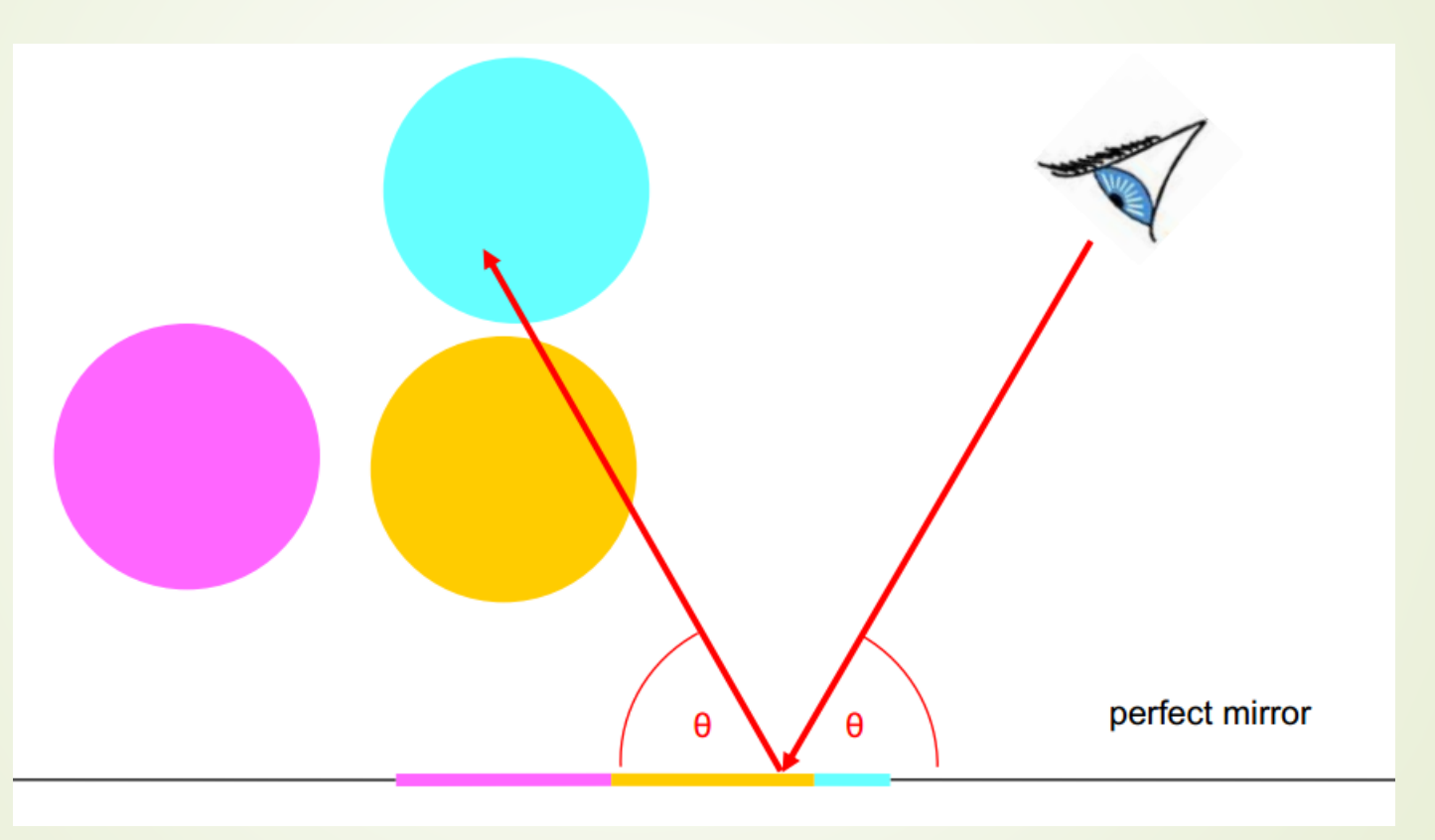

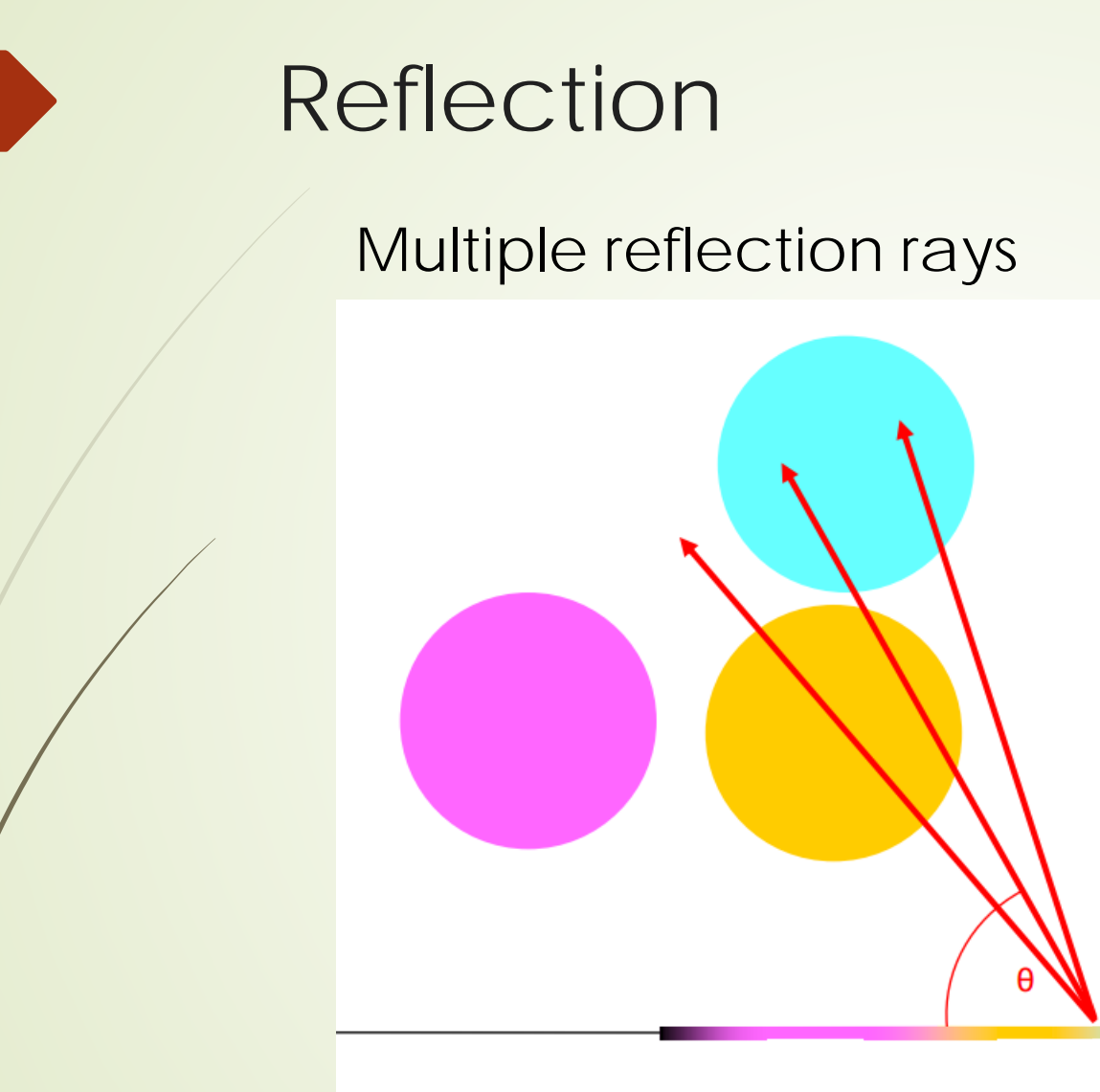

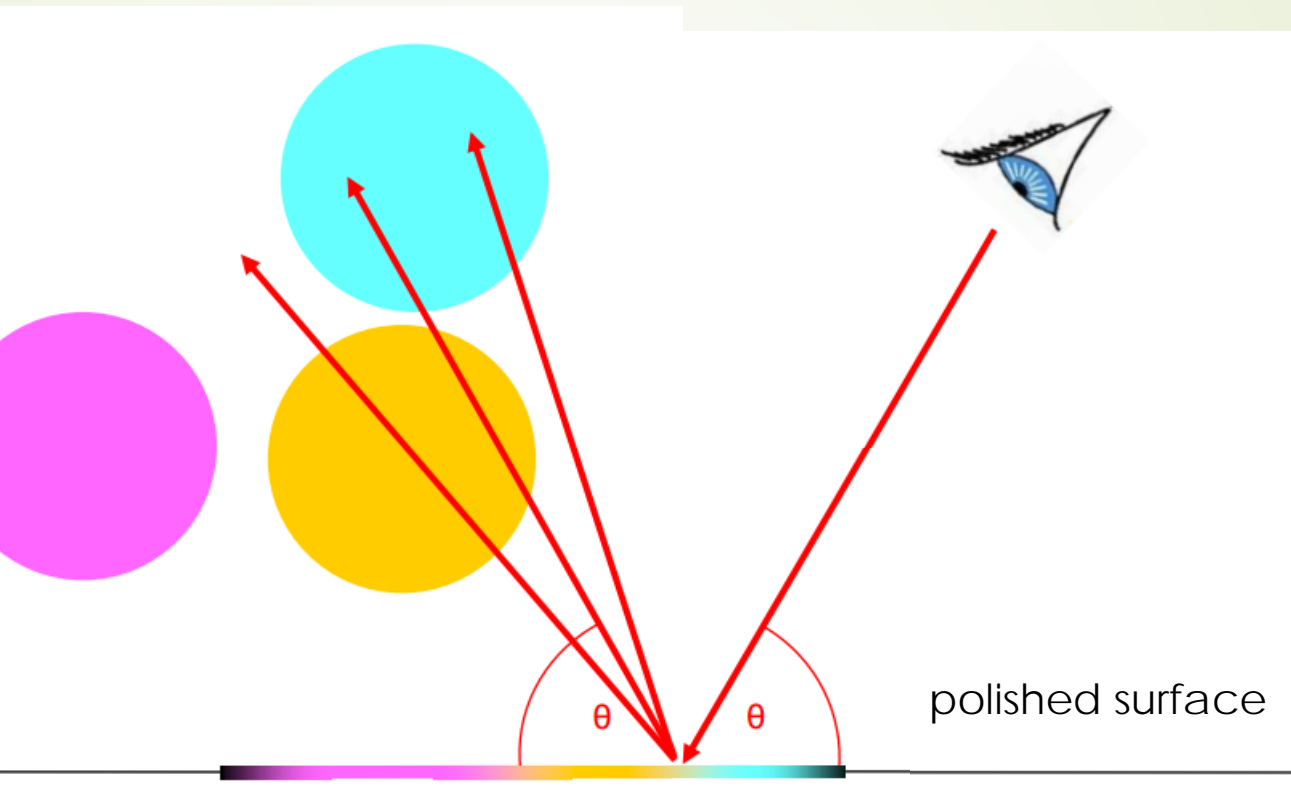

# Reflection

- Cast ray symmetric with respect to the normal
- **Multiply by reflection coefficient (color)**
- add epsilon to the ray so the origin of the ray is a bit off the surface
	- **•** Offset the ray in the normal direction of the surface

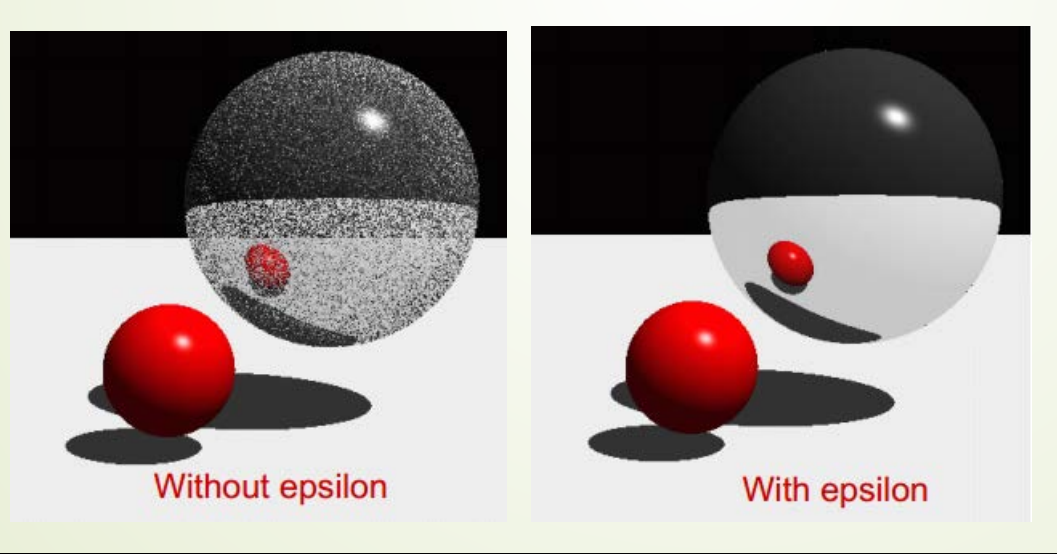

# Refraction

- **Cast ray in refracted direction** 
	- Relative index of refraction

$$
\sum_{\sin \theta_i} \frac{\sin \theta_T}{\sin \theta_i} = \frac{n_i}{n_T} = n_r
$$

- **Amount of Refraction** 
	- $\blacksquare$  Multiply by transparency coefficient (color)

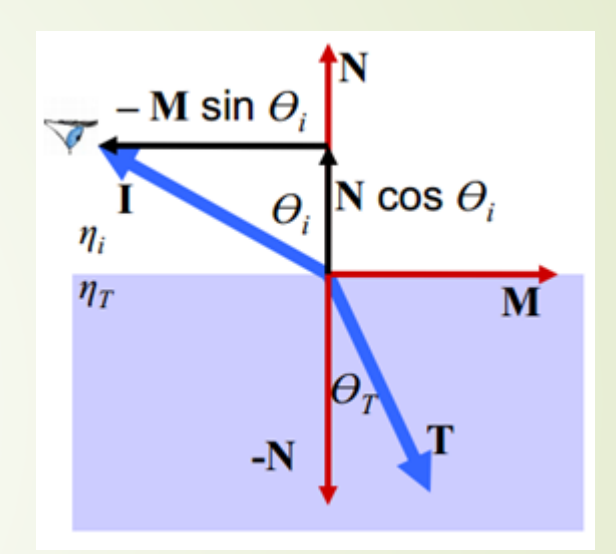

# Refraction

- **Cast ray in refracted direction** 
	- $M = (N \cos \theta_i I) / \sin \theta_i$
	- $T = -N \cos \theta_T + M \sin \theta_T$

$$
T = [n_r(N \cdot I) - \sqrt{1 - n_r^2 (1 - (N \cdot I)^2})] N - n_r I
$$

■ Total internal reflection if  $(1 - n_r^2(1 - (N \cdot I)^2) < 0$ 

$$
\frac{\sin \theta_T}{\sin \theta_i} = \frac{n_i}{n_T} = n_r
$$

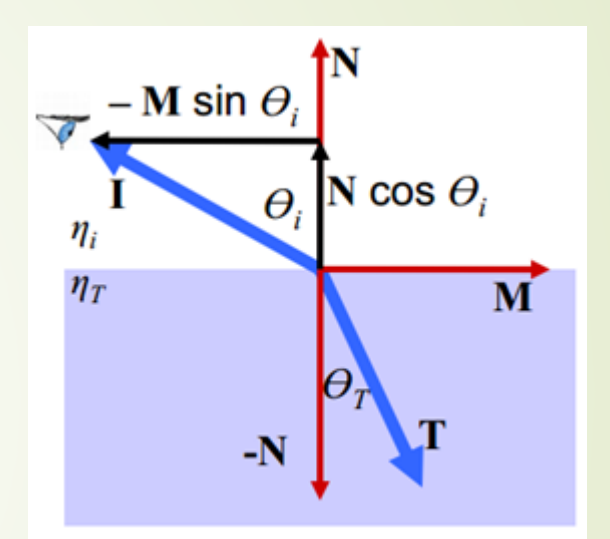

### Refraction

■ Total internal reflection if  $(1 - n_r^2(1 - (N \cdot I)^2) < 0$ 

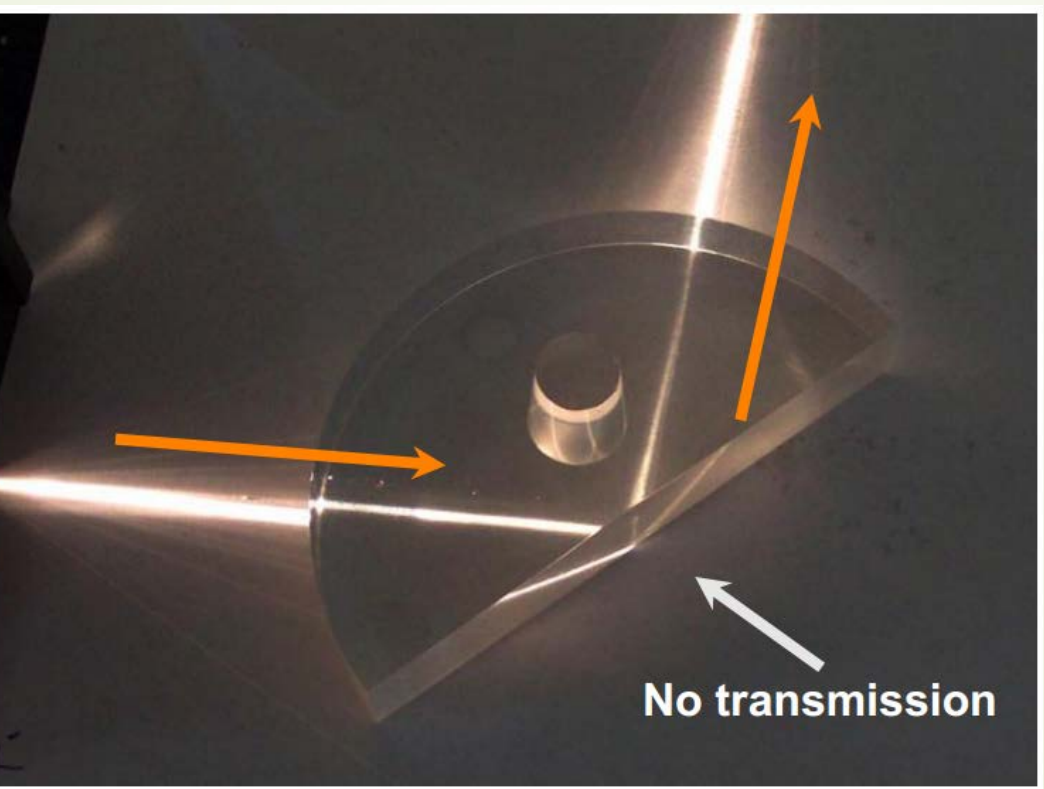

Image courtesy of Frazzydee on Wikimedia Commons. License: CC-BY-SA. This content is excluded from our Creative Commons license. For more information, see http://ocw.mit.edu/help/faq-fair-use/

# Refraction with Many Rays

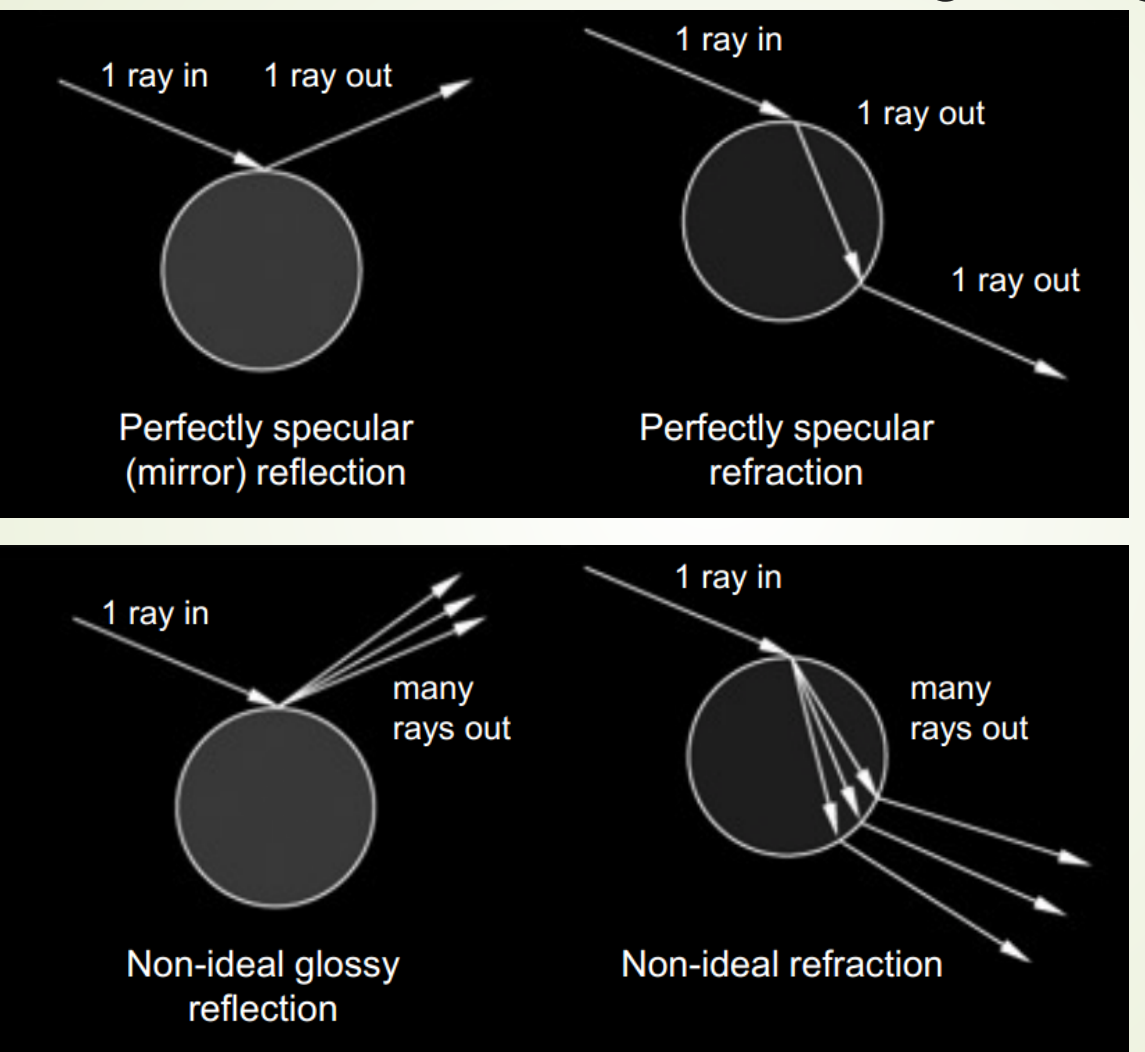

# Refraction with Many Rays

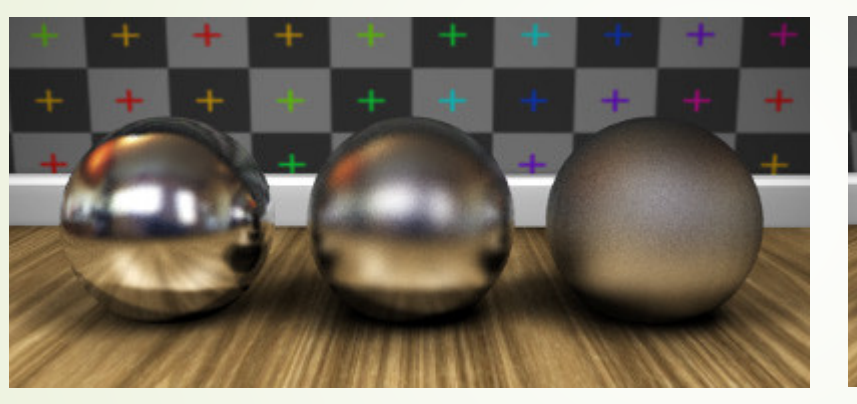

Reflecting spheres with glossiness of 0.9, 0.8, and 0.6

Refracting spheres with glossiness of 0.9, 0.8, and 0.6

# Data Structure for Ray tracing

- Bounding volume hierarchy
	- **Bounding spheres, boxes, etc.**
	- Quadtree/Octree
	- Binary space partition tree

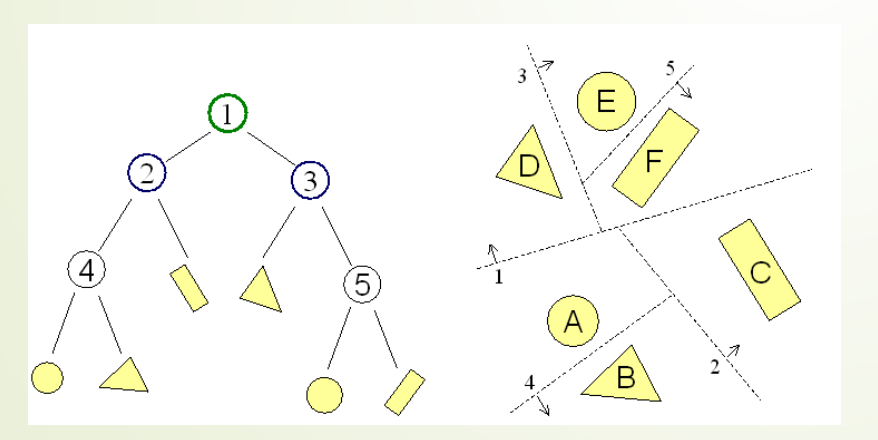

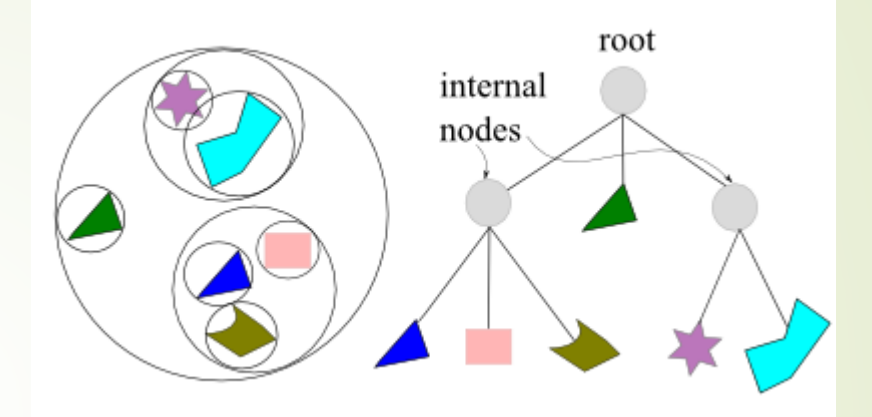

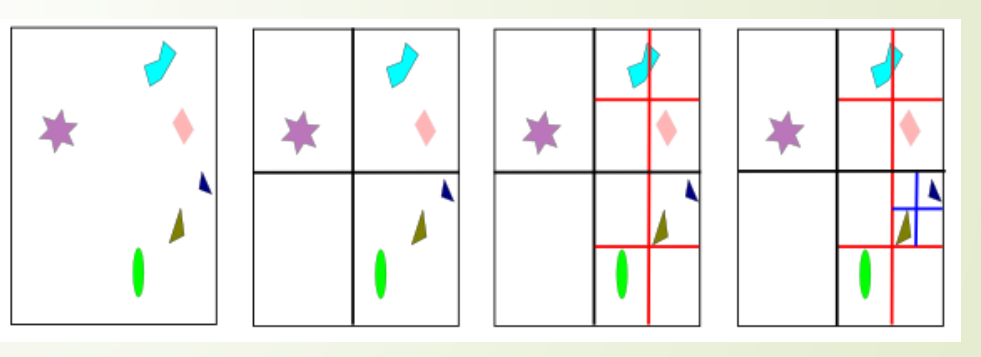

http://www.bogotobogo.com/Games/spatialdatastructure.php and http://www.cs.prin ceton.edu/courses/archive/fall00/cs426/lectures/raycast2/sld018.htm

# Questions?

- What we learned today
	- Ray tracing framework
	- Reflect
	- **Refraction**
	- Soft shadow, reflection, refraction